## **Задача G. Разность времен**

Даны значения двух моментов времени, принадлежащих одним и тем же суткам: часы, минуты и секунды для каждого из моментов времени. Известно, что второй момент времени наступил не раньше первого.

Определите, сколько секунд прошло между двумя моментами времени.

## Входные данные

Программа на вход получает три целых числа: часы, минуты, секунды, задающие первый момент времени и три целых числа, задающих второй момент времени.

## оличество секунд с начала эры юникс 1 января 1970 года в 00:00

Выходные данные

Выведите число секунд между этими моментами времени.

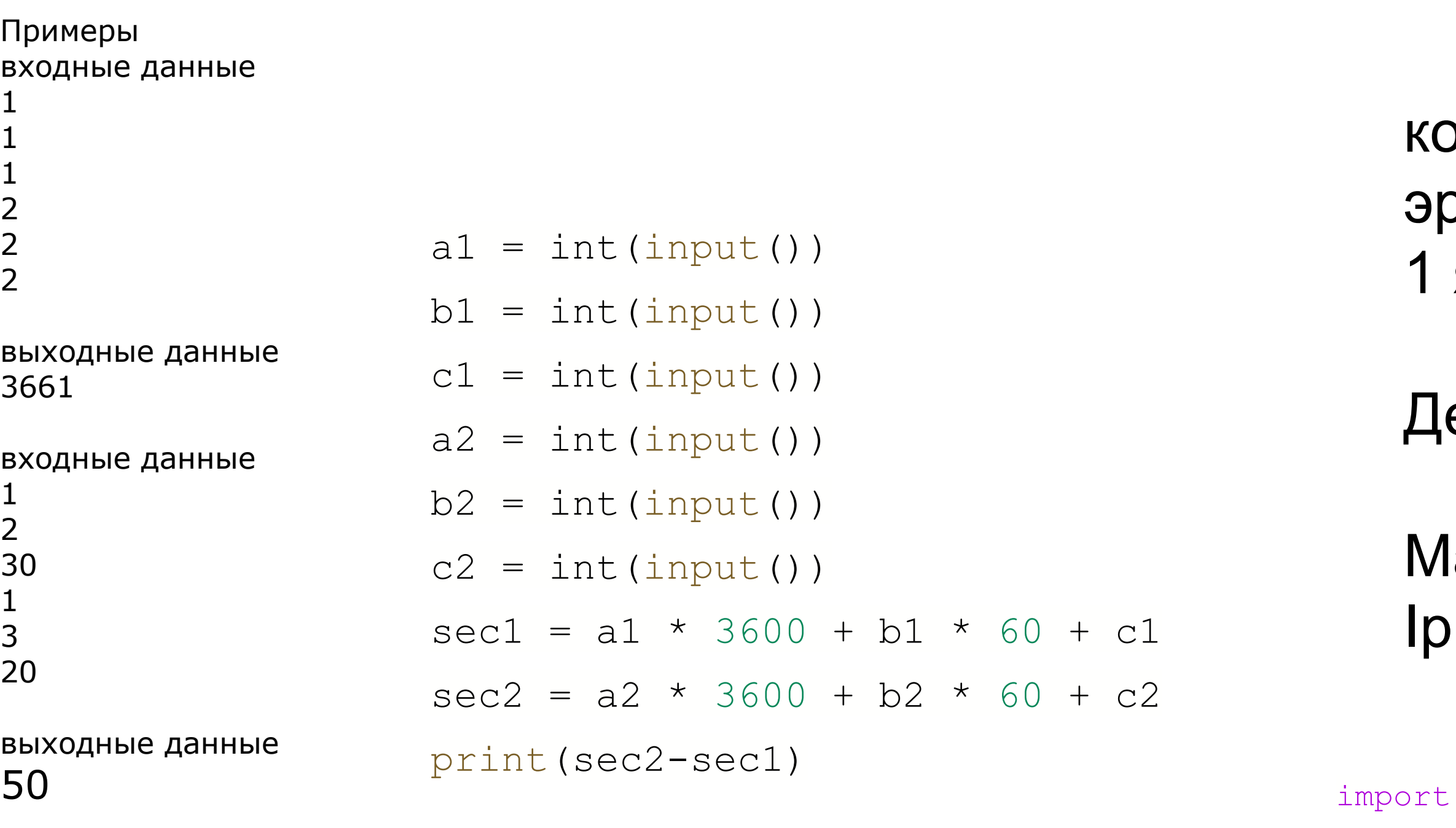

Денис Ритчи Unix - СИ

lac Os - Unix hone, Ipad - Unix

```
datetime
now = datetime.data.datetime.now()
print(datetime.datetime(1970,1,1))
delta = (now - datetime.data)print(delta.total seconds())
```
print(now)

print(delta)

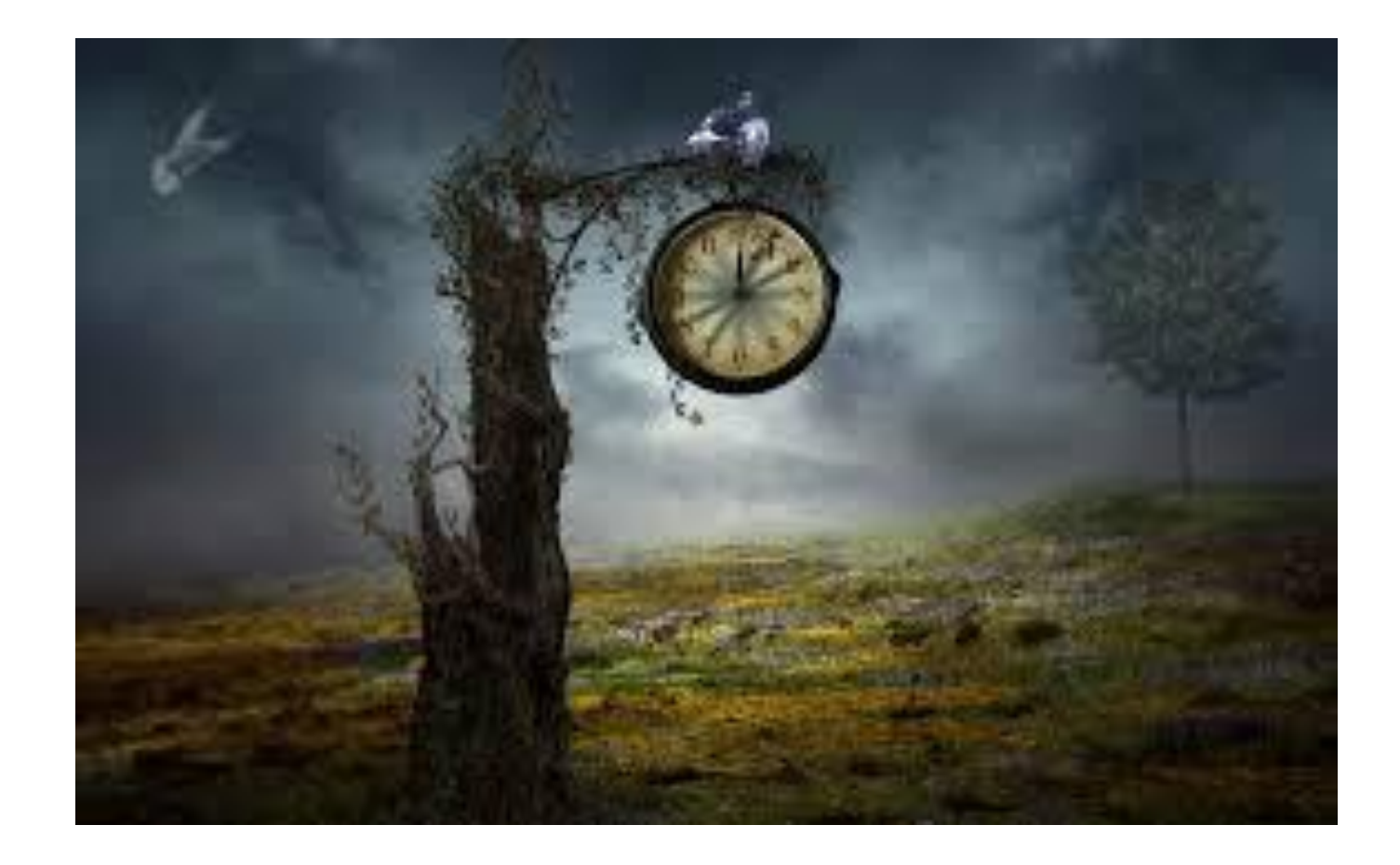